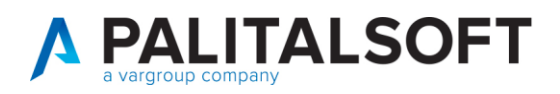

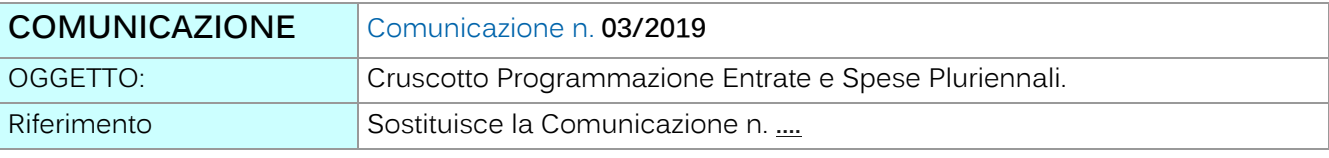

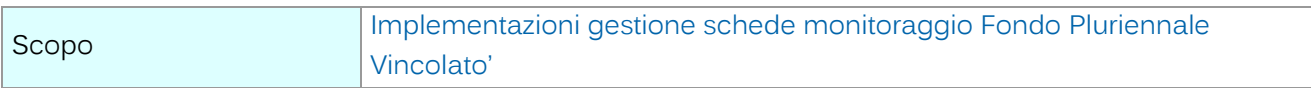

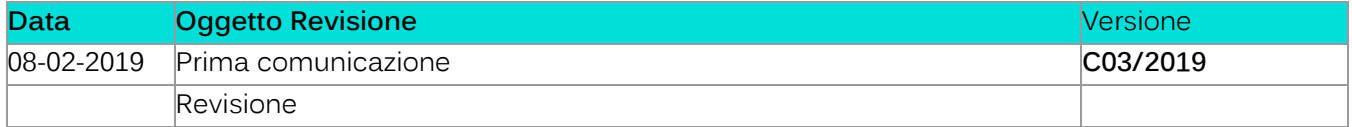

## Sommario

1. [Cruscotto Programmazione Entrate e Spese Pluriennali...............................................................2](#page-1-0)

Palitalsoft S.r.l.

Via Brodolini, 12 60035, Jesi - AN altre sedi:

Via Paganini, 57

T. +39 0733 688026

62018, Potenza Picena - MC

T. +39 0731 22911 palitals oft@pecraccomandata.it info@palitalsoft.it

Via Tacito, 51/B 41123, Modena - MO T. +39 059 847066

P.I./C.F. 00994810430 Cap. Soc. euro 135.000,00 i.v. Società soggetta a direzione e coordinamento di Apra S.p.a.

Via Porzio, 4 - Centro Direzionale - Isola G/1 80143, Napoli - NA T. +39 081 5625276

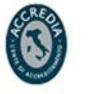

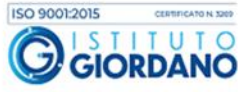

1

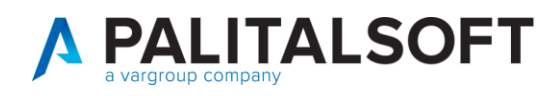

## <span id="page-1-0"></span>**1.CRUSCOTTO PROGRAMMAZIONE ENTRATE <sup>E</sup>SPESE PLURIENNALI**

Le funzioni presenti nel Cruscotto per la Gestione del Fondo Pluriennale Vincolato(F.P.V.) consentono di gestire in unico punto:

- Il dettaglio dei finaziamenti di Entrata.
- Il crono-programma di spesa a livello pluriennale(sino a 10 anni).
- La generazione delle variazioni di bilancio derivanti dalla modifica del cronoprogramma.
- Le somme da mettere nel bilancio di previsione ricavate dalle indicazione spesa.

Il castelletto di bilancio dei capitoli di spesa viene aggiornato in tempo reale mettendo in evidenza la composizione dell'assestato di competenza, con il dettaglio di quanto finaziato da competenza e quanto da fondo pluriennale vincolato.

L'operatore agendo unicamente sul cronoprogramma utilizzando gli autamatismi della procedura può generare automaticamente le relative variazioni di bilancio.

Quindi se durante l'esercizio vengono assunti mutui per finaziare opere pubbliche o viene modificata l'esigibilità del cronoprogramma di opere già presenti le variazioni di bilancio vengono generate automaticamente.

La gestione operativa di quanto sopra è spiegata nella comunicazione N.2 dal titolo **Implementazioni gestione schede monitoraggio Fondo Pluriennale Vincolato'**

Al fine di agevolare il passaggio alla nuova gestione il centro di supporto provvederà in accordo con l'Ente a verificare la correttezza delle schede generate dal programma di conversione fornito con la **patch del 04.02.2019** e a errogare delle sedute di presentazione da remoto come indicato con apposita comunicazione.

**1.1.1.1 Rilascio implementazioni al software (titolo4)**

La modifica è disponibile a partire dalla release 7.11 su CWOL – patch del 25.01.2023

## EVENTUALI VINCOLI:

## EVENTUALI CRITICITA'

Palitalsoft S.r.I. Via Brodolini, 12 60035, Jesi - AN

Via Paganini, 57

T. +39 0733 688026

altre sedi:

T. +39 0731 22911 palitals oft@pecraccomandata.it info@palitalsoft.it

Via Tacito, 51/B 62018 Potenza Picena - MC 41123 Modena-MO T. +39 059 847066

P.I./C.F. 00994810430 Cap. Soc. euro 135.000,00 i.v. Società soggetta a direzione e coordinamento di Apra S.p.a.

Via Porzio, 4 - Centro Direzionale - Isola G/1 80143 Napoli - NA T. +39 081 5625276

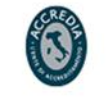

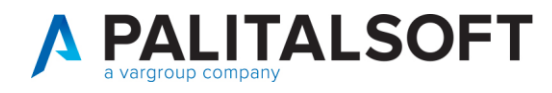

**Palitalsoft Srl** 

Palitalsoft S.r.l. Via Brodolini, 12

60035, Jesi - AN

altre sedi: Via Paganini, 57 62018, Potenza Picena - MC T. +39 0733 688026

T. +39 0731 22911 palitals oft@pecraccomandata.it info@palitalsoft.it

Via Tacito, 51/B 41123, Modena - MO<br>T. +39 059 847066 P.I./C.F. 00994810430 Cap. Soc. euro 135.000,00 i.v. Società soggetta a direzione e coordinamento di Apra S.p.a.

Via Porzio, 4 - Centro Direzionale - Isola G/1 80143, Napoli - NA T. +39 081 5625276

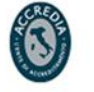

ISO 9001:2015

C

I S T I

3

CATO N: 3201

TUTO

**GIORDANO**